# **ClipClap INSTRUCTION FOR FABRICATION**

AUTHORS: Cereda Lorenzo, Colombo Nicola, Cortellessa Giovanni, Stefanelli Andrea

CONTACT: lorenzo3.cereda@mail.polimi.it nicola1.colombo@mail.polimi.it giovanni.cortellessa@mail.polimi.it andrea2.stefanelli@mail.polimi.it

**ClipClap** is a project developed with the collaboration of Polifactory within the Distributed Design Market Platform project co-funded by the Creative Europe Programme of the European Union. This publication reflects the views only of the authors, and the Commission cannot be held responsible for any use which may be made of the information contained therein.

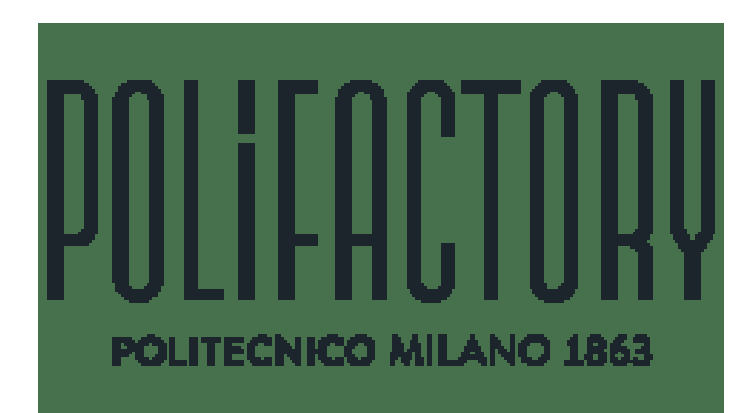

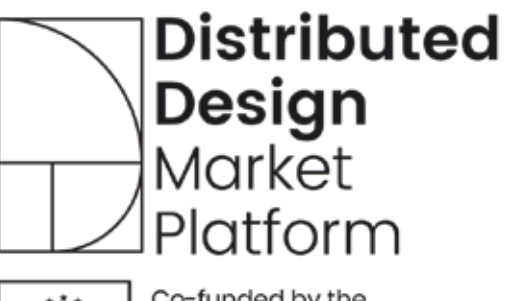

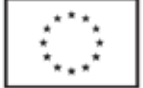

Co-funded by the<br>Creative Europe Programme of the European Union

# **1.BASIC INFO**

Clips consists of Add-On with different styles for your crutch to make it look better.

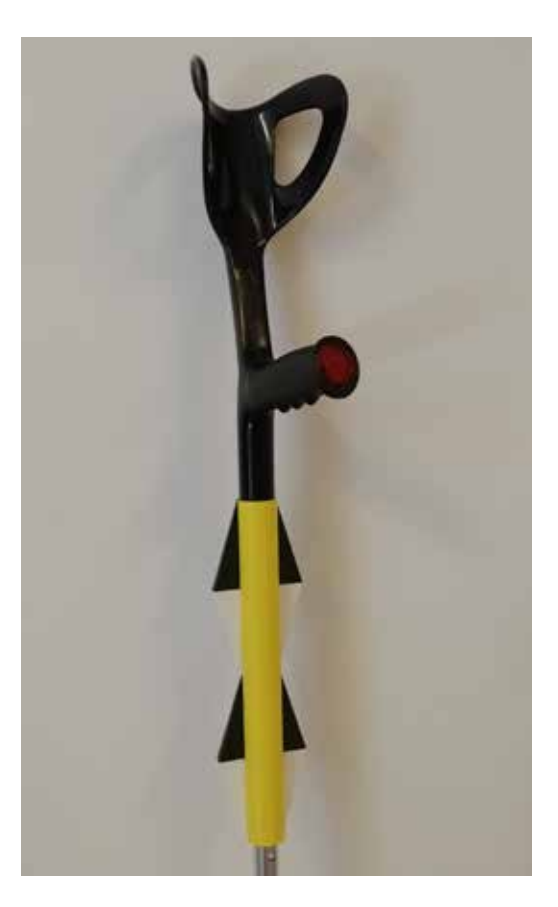

#### **2:BILL OF MATERIALS**

To create a clip can be used an elastic polymer filament but also PLA is suitable. The cost to materialize a clip depends on how much time will take the 3D Printer and the amount of filament used.

### **3.TECHNOLOGY AND TOOLS USED**

A 3D printer to create the clips. A cutter or a file to eventually refine details.

# **2.Step-by-Step Materialization**

You can choose between two different types of clips. The first one, which is the simplest, can be printed with an elastic polymer, but also PLA is suitable. The second variant is a little more complicate, but you can custom with a shell by following the instructions.

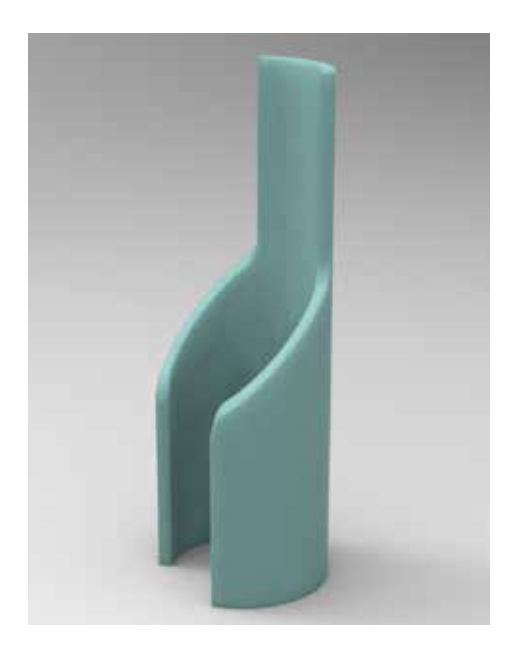

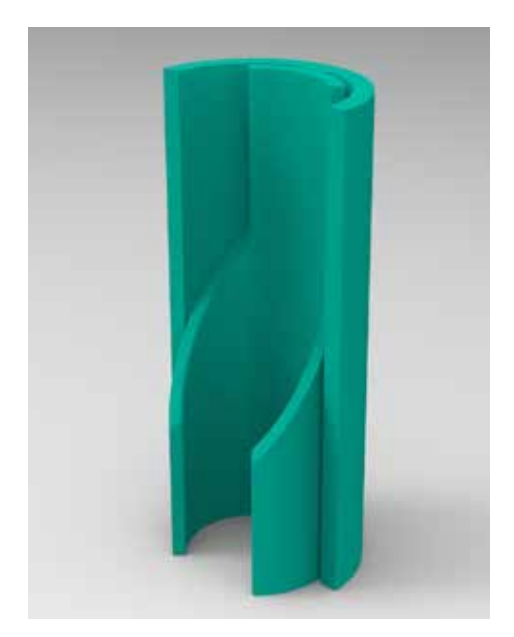

*The simplest clip The custom clip*

**IMPORTANT: Some clips aren't specular and are divided in a left part and in a right part. To correct apply them, you have to print both.**

#### **The simplest clip**

**Step 01:** Download clip's printing file. You can choose to modify this by your own tastes or to print immediately. The file must be opened with a program for 3D printing to select printing options and other parameters.

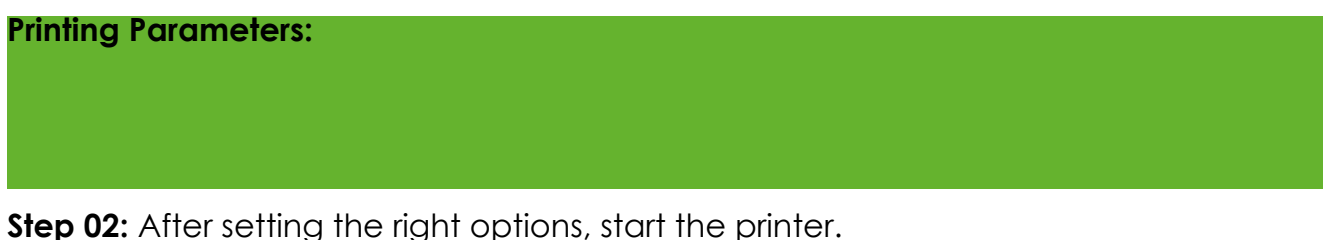

**Step 03:** Once the clip is printed you can refine by using a file, a cutter or sandpaper.

**Step 04:** When the printer has finished, carefully apply to your crutch.

## **The custom clip**

If you are able to do, you can customize the clip on your own tastes.

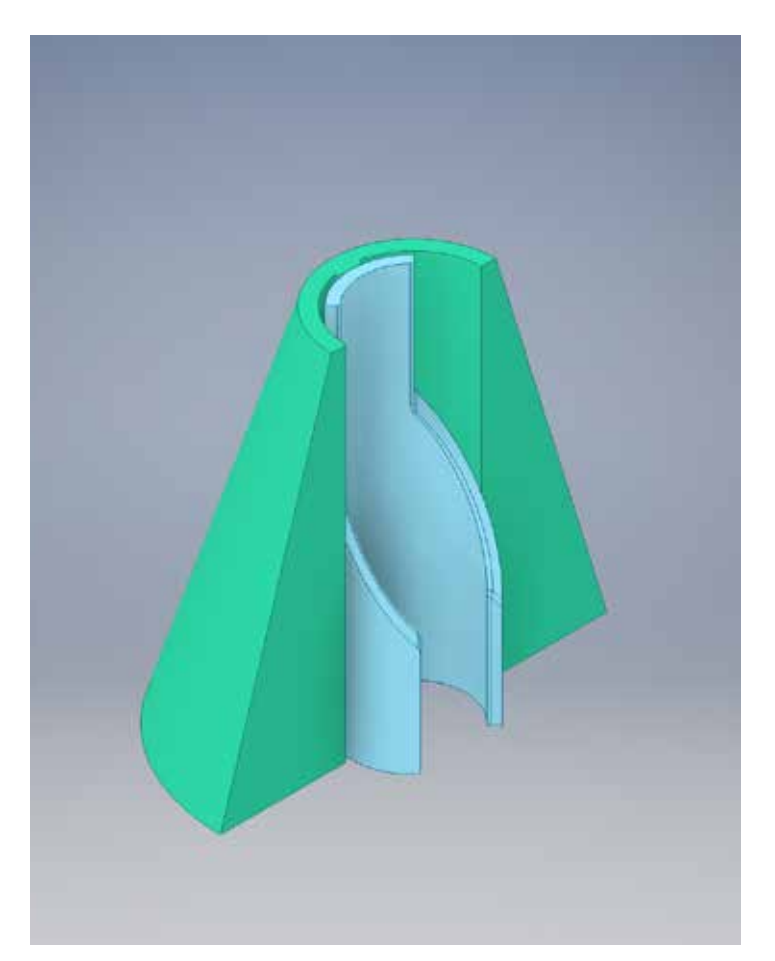

**Important: The clip has two parts that must be combined with a Boolean union to create a single object ready to be printed. Here you can see the clip in blue and the shell in green.**

**Printing Parameters:**

# **3. Credits**

**ClipClap is a project publicly released and made available in open source mode according to the Creative Common License (CC-BY) and promoted by Distributed Design Market Platform with the related documentation The authors of ClipClap are Cereda Lorenzo, Colombo Nicola, Cortellessa Giovanni and Stefanelli Andrea. ClipClap is a project developed with the collaboration of Polifactory within the Distributed Design Market Platform project co-funded by the Creative Europe Programme of the European Union. This publication reflects the views only of the authors, and the Commission cannot be held responsible for any use which may be made of the information contained therein.**

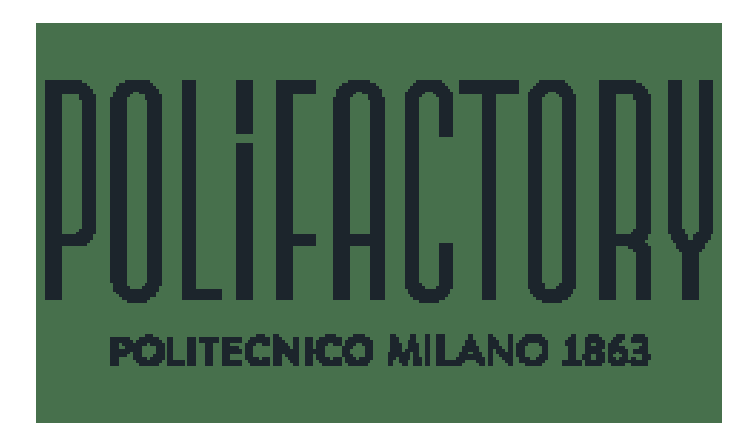

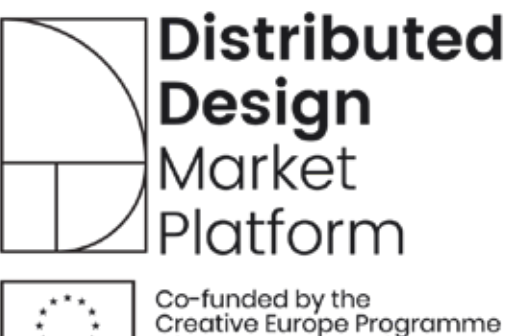

## of the European Union

## **4. Downloadable Files**

**Clips download files can be downloaded at :**

**CONTACT:** lorenzo3.cereda@mail.polimi.it nicola1.colombo@mail.polimi.it giovanni.cortellessa@mail.polimi.it andrea2.stefanelli@mail.polimi.it